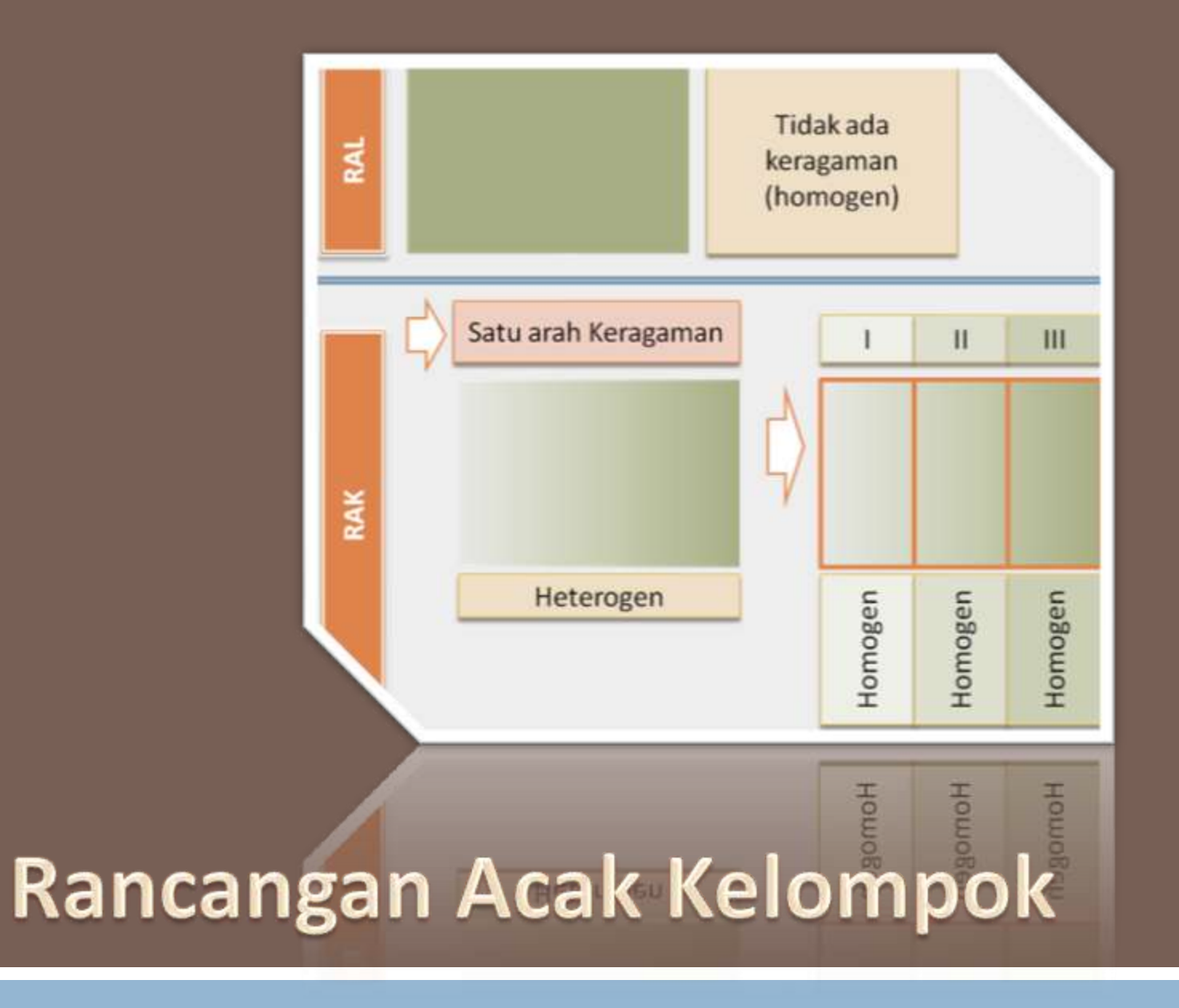

<span id="page-0-0"></span>Perancangan Percobaan

## Pendahuluan

### **Rancangan lingkungan**:

- Rancangan Acak Lengkap (RAL),
- Rancangan Acak Kelompok (**RAK**) dan
- <span id="page-1-0"></span>Rancangan Bujur Sangkar Latin (**RBSL**), **Lattice**.

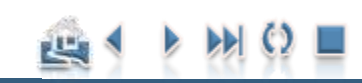

#### Pendahuluan

Pengacakan dan Tata Letak Percobaan RAL Model Linier dan Analisis Ragam Contoh Penerapan

### Pendahuluan

# Latar Belakang RAK [Pendahuluan](#page-1-0)<br>Pengacakan dan Tata Letak Percobaan RAL<br>Model Linier dan Analisis Ragam<br>Contoh Penerapan<br>**2**

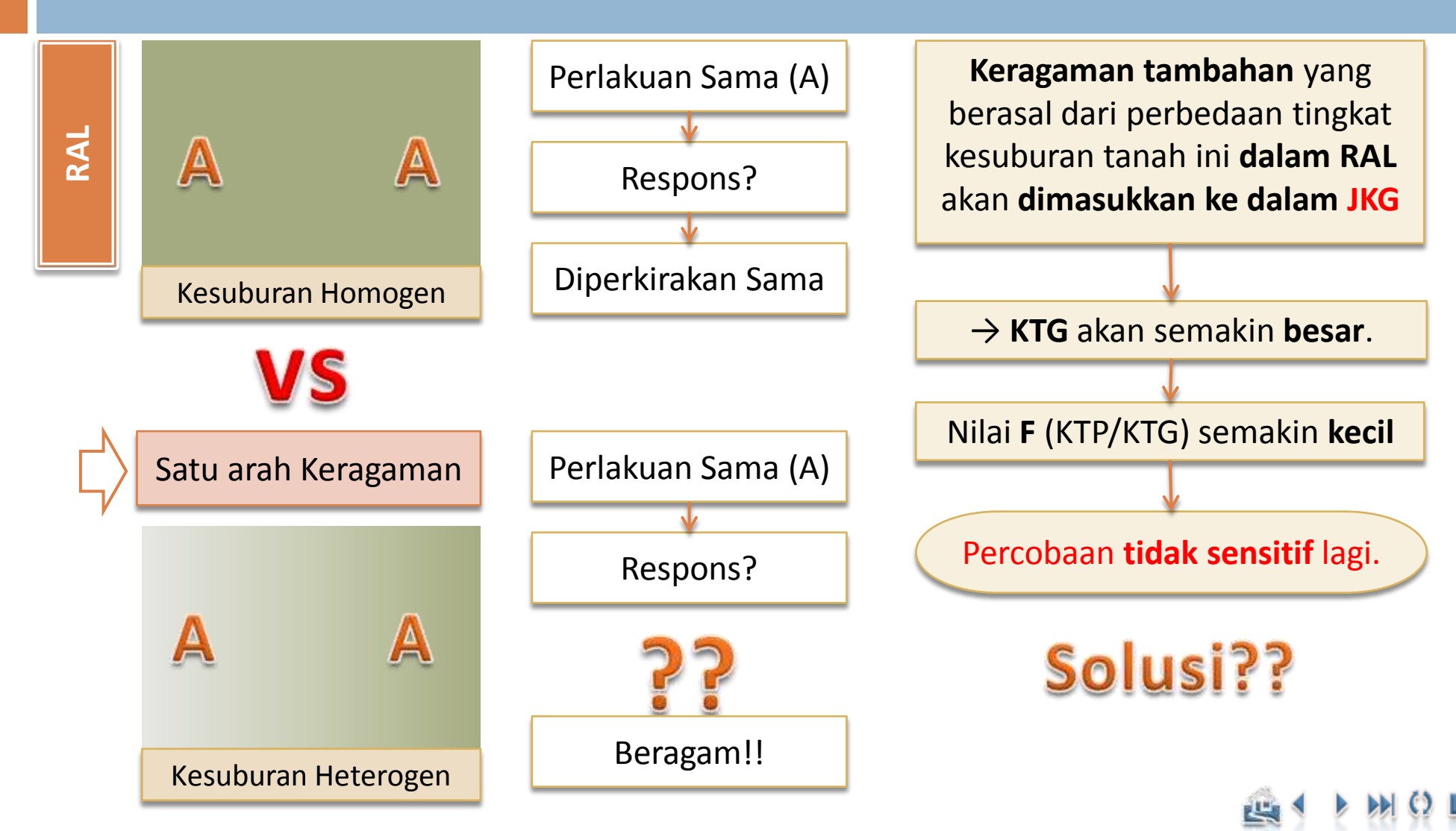

Ade Setiawan © 2009 [http://smartstat.wordpress.com](http://smartstat.wordpress.com/) [Rancangan Acak Kelompok](#page-0-0)

#### Pendahuluan

Pengacakan dan Tata Letak Percobaan RAL Model Linier dan Analisis Ragam Contoh Penerapan

### Pendahuluan

# Latar Belakang RAK [Pendahuluan](#page-1-0)<br>Pengacakan dan Tata Letak Percobaan RAL<br>Model Linier dan Analisis Ragam<br>Contoh Penerapan<br>4

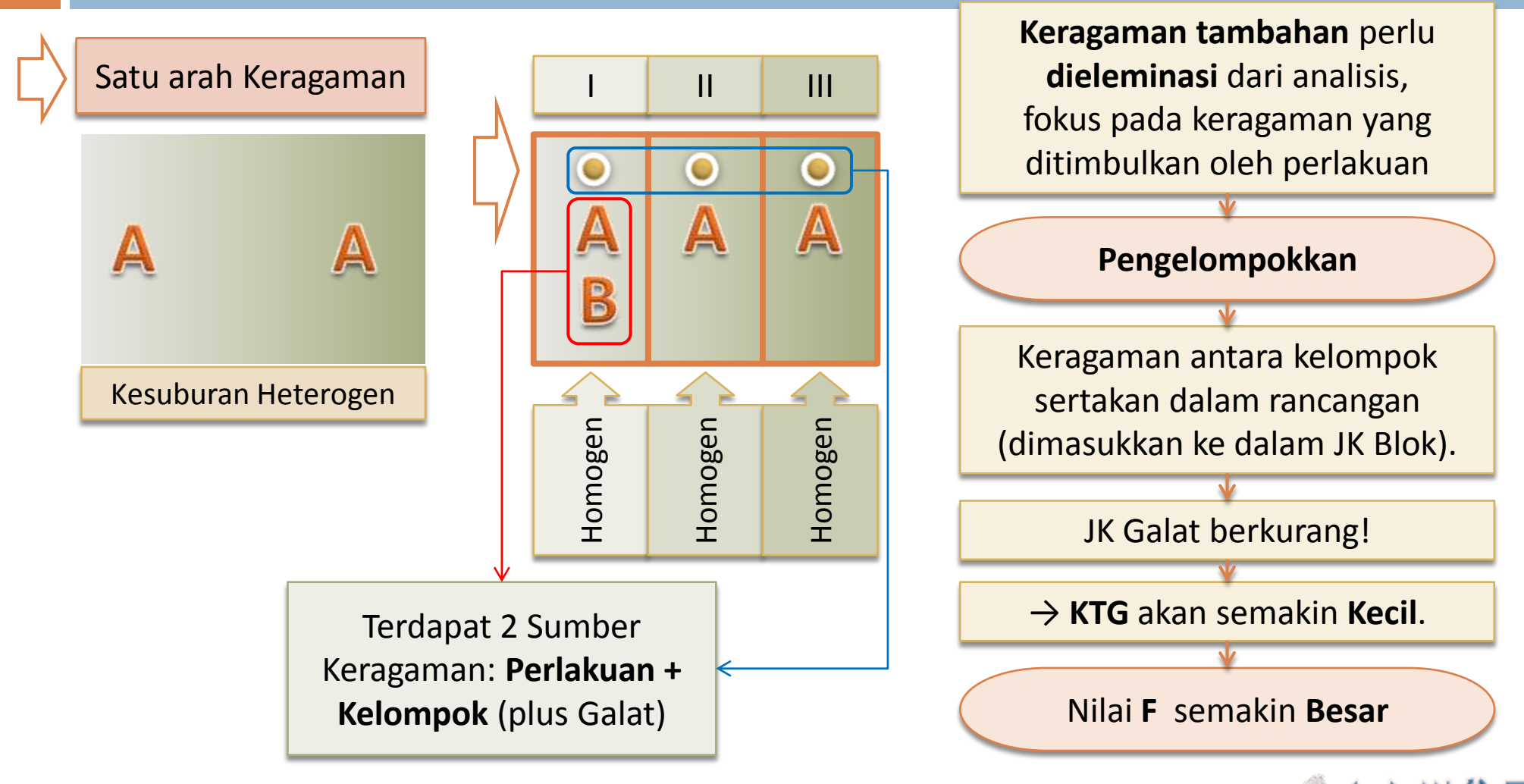

[Pengacakan dan Tata Letak Percobaan RAL](#page-12-0) [Model Linier dan Analisis Ragam](#page-20-0) [Contoh Penerapan](#page-27-0)

Pendahuluan

## Definisi dan Tujuan RAK

 **Rancangan Acak Kelompok** adalah suatu rancangan acak yang dilakukan dengan mengelompokkan satuan percobaan ke dalam grup-grup yang homogen yang dinamakan kelompok dan kemudian menentukan perlakuan secara acak di dalam masing-masing kelompok. **Rancangan Acak Kelompok Lengkap** merupakan rancangan acak kelompok dengan semua perlakuan dicobakan pada setiap kelompok yang ada.

#### **Tujuan pengelompokan**:

 untuk membuat keragaman satuan-satuan percobaan di dalam masingmasing kelompok sekecil mungkin sedangkan perbedaan antar kelompok sebesar mungkin.

#### **Tingkat ketepatan:**

 biasanya menurun dengan bertambahnya satuan percobaan (ukuran satuan percobaan) per kelompok, sehingga sebisa mungkin buatlah ukuran kelompok sekecil mungkin.

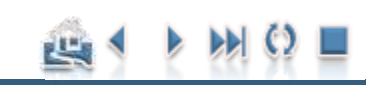

[Pengacakan dan Tata Letak Percobaan RAL](#page-12-0) [Model Linier dan Analisis Ragam](#page-20-0) [Contoh Penerapan](#page-27-0)

### Pendahuluan

## Ciri-Ciri RAK

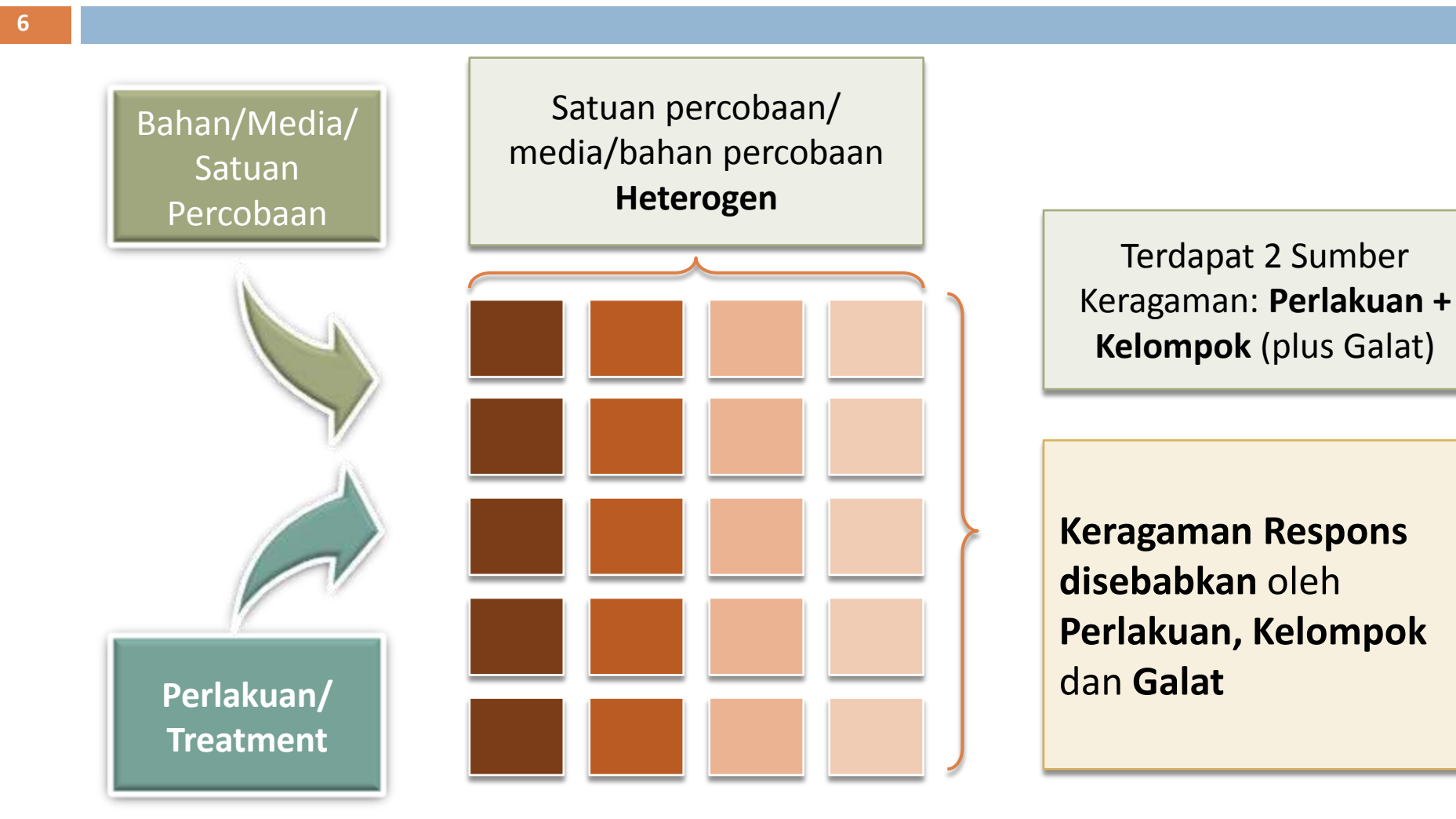

[Pengacakan dan Tata Letak Percobaan RAL](#page-12-0) [Model Linier dan Analisis Ragam](#page-20-0) [Contoh Penerapan](#page-27-0)

### Pendahuluan

## Contoh Kasus- Rancangan Lingkungan:

#### $\Box$  RAL:

 Apabila lingkungan homogen (status kesuburan tanah homogen), maka rancangan lingkungan yang tepat adalah RAL

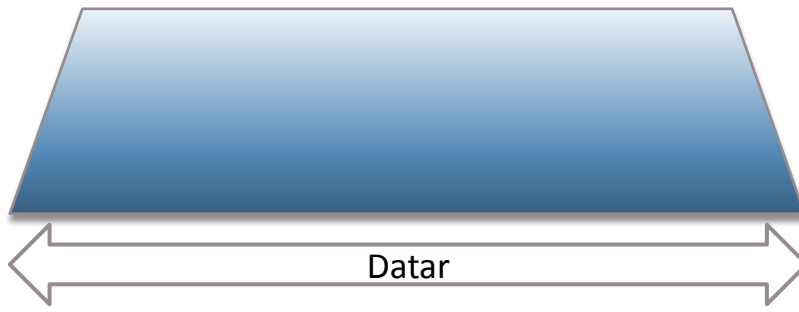

Kombinasi perlakuan ditempatkan secara acak dan bebas pada petak percobaan

#### RAK:

 Apabila kondisi lingkungan tidak homogen, misalnya ada perbedaan kesuburan tanah yang disebabkan oleh arah kemiringan, maka rancangan lingkungan yang tepat adalah RAK

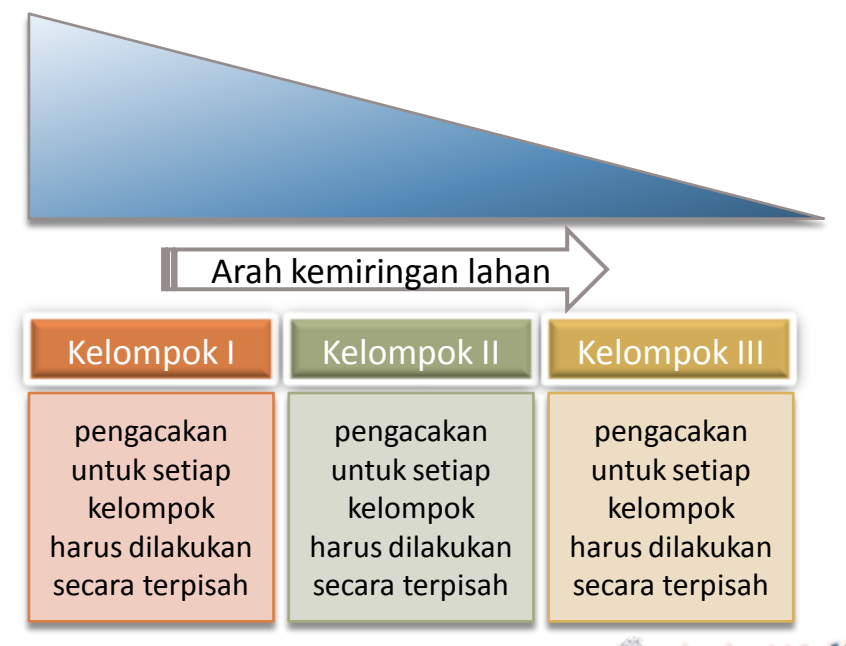

الناخ

## Review

- $\square$  Satuan percobaan homogen
- **□ Keragaman Respons** disebabkan pengaruh perlakuan

#### **RAL RAK:**

Pendahuluan

- Satuan percobaan heterogen
- Keragaman Respons disebabkan pengaruh Perlakuan dan Kelompok
- Pengaruh dari keragaman lain yang kita ketahui, di luar perlakuan yang kita coba, dihilangkan dari galat percobaan dengan cara pengelompokan satu arah

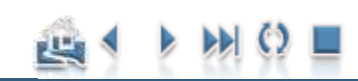

[Pengacakan dan Tata Letak Percobaan RAL](#page-12-0) [Model Linier dan Analisis Ragam](#page-20-0) [Contoh Penerapan](#page-27-0)

#### Pendahuluan

## Keuntungan RAK

- Lebih efisien dan akurat dibanding dengan RAL
	- Pengelompokan yang efektif akan menurunkan Jumlah Kuadrat Galat, sehingga akan meningkatkan tingkat ketepatan atau bisa mengurangi jumlah ulangan.
- $\square$  Lebih Fleksibel.
	- Banyaknya perlakuan
	- Banyaknya ulangan/kelompok
	- **■** tidak semua kelompok memerlukan satuan percobaan yang sama
- $\Box$  Penarikan kesimpulan lebih luas, karena kita bisa juga melihat perbedaan diantara kelompok

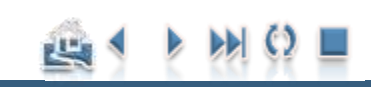

[Pengacakan dan Tata Letak Percobaan RAL](#page-12-0) [Model Linier dan Analisis Ragam](#page-20-0) [Contoh Penerapan](#page-27-0)

### Pendahuluan

## Kerugian RAK

**10**

- $\Box$  Memerlukan asumsi tambahan untuk beberapa uji hipotesis
- Interaksi antara Kelompok\*Perlakuan sangat sulit
- Peningkatan ketepatan pengelompokan akan menurun dengan semakin meningkatnya jumlah satuan percobaan dalam kelompok
- $\Box$  Derajat bebas kelompok akan menurunkan derajat bebas galat, sehingga sensitifitasnya akan menurun terutama apabila jumlah perlakuannya sedikit atau keragaman dalam satuan percobaan kecil (homogen).
- $\Box$  Memerlukan pemahaman tambahan tentang keragaman satuan percobaan untuk suksesnya pengelompokan.
- $\Box$  jika ada data yang hilang memerlukan perhitungan yang lebih rumit.

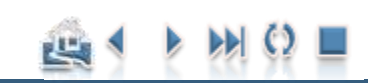

[Pengacakan dan Tata Letak Percobaan RAL](#page-12-0) [Model Linier dan Analisis Ragam](#page-20-0) [Contoh Penerapan](#page-27-0)

#### Pendahuluan

## Panduan Pengelompokan

**Panduan dalam mengidentifikasi faktor yang bisa dijadikan acuan dalam pembuatan kelompok (pengelompokan).**

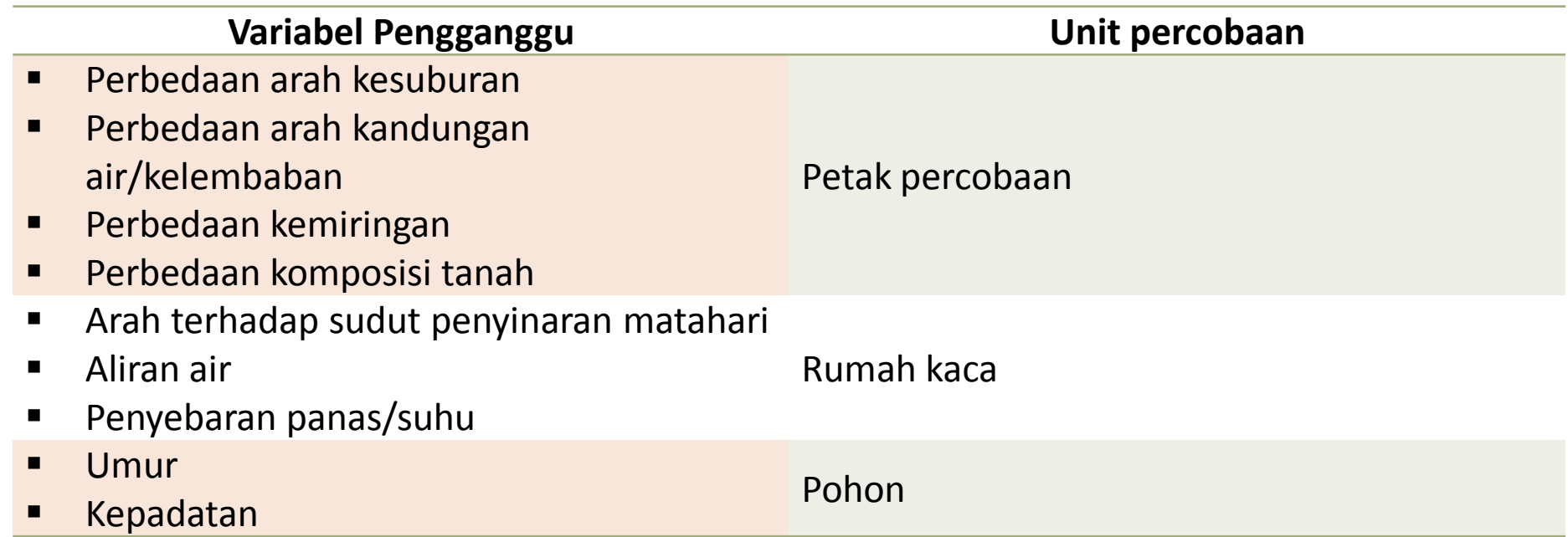

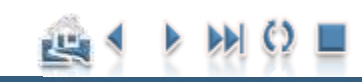

[Contoh Penerapan](#page-27-0)

## Panduan Pengelompokan

**Panduan dalam mengidentifikasi faktor yang bisa dijadikan acuan dalam pembuatan kelompok (pengelompokan).**

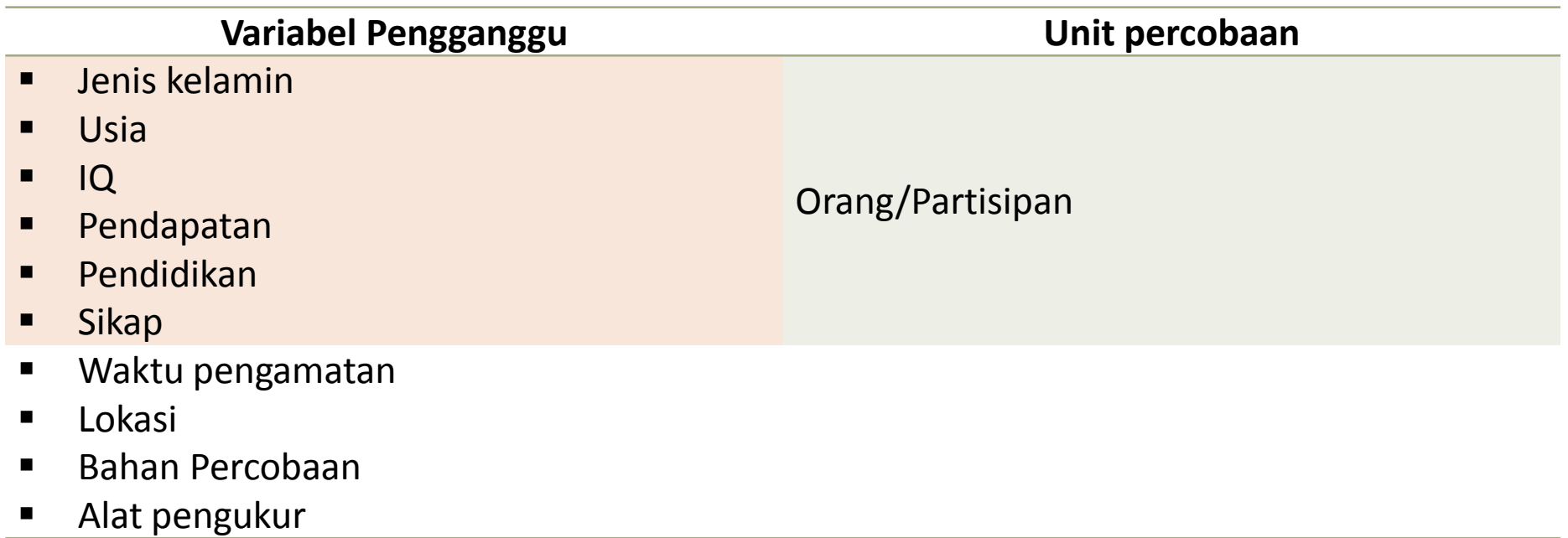

Pendahuluan

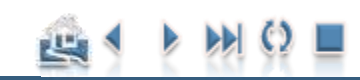

<span id="page-12-0"></span>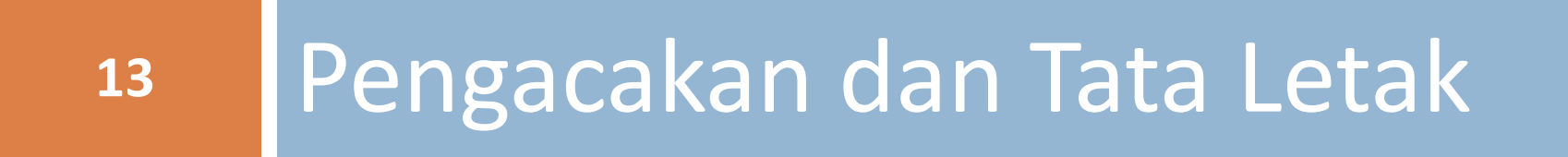

### Pengacakan dan Tata Letak

## Pengacakan Dan Tata Letak Percobaan

- **Pengacakan** dilakukan agar **analisis data** yang dilakukan menjadi **sahih**.
- Pengacakan:
	- **□** diundi (lotere),
	- $\blacksquare$  daftar angka acak, atau
	- **n** menggunakan bantuan software.

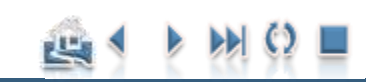

### Pengacakan dan Tata Letak

## Pengacakan Dan Tata Letak Percobaan

- $\Box$  Sebelum pengacakan, bagilah daerah percobaan atau satuan percobaan ke dalam beberapa kelompok sesuai dengan jumlah ulangan.
- $\square$  Setiap kelompok kemudian dibagi lagi menjadi beberapa petak yang sesuai dengan banyaknya perlakuan yang akan dicobakan.
- □ Pengacakan dilakukan secara terpisah untuk setiap kelompok, karena dalam RAK perlakuan harus muncul satu kali dalam setiap ulangan.

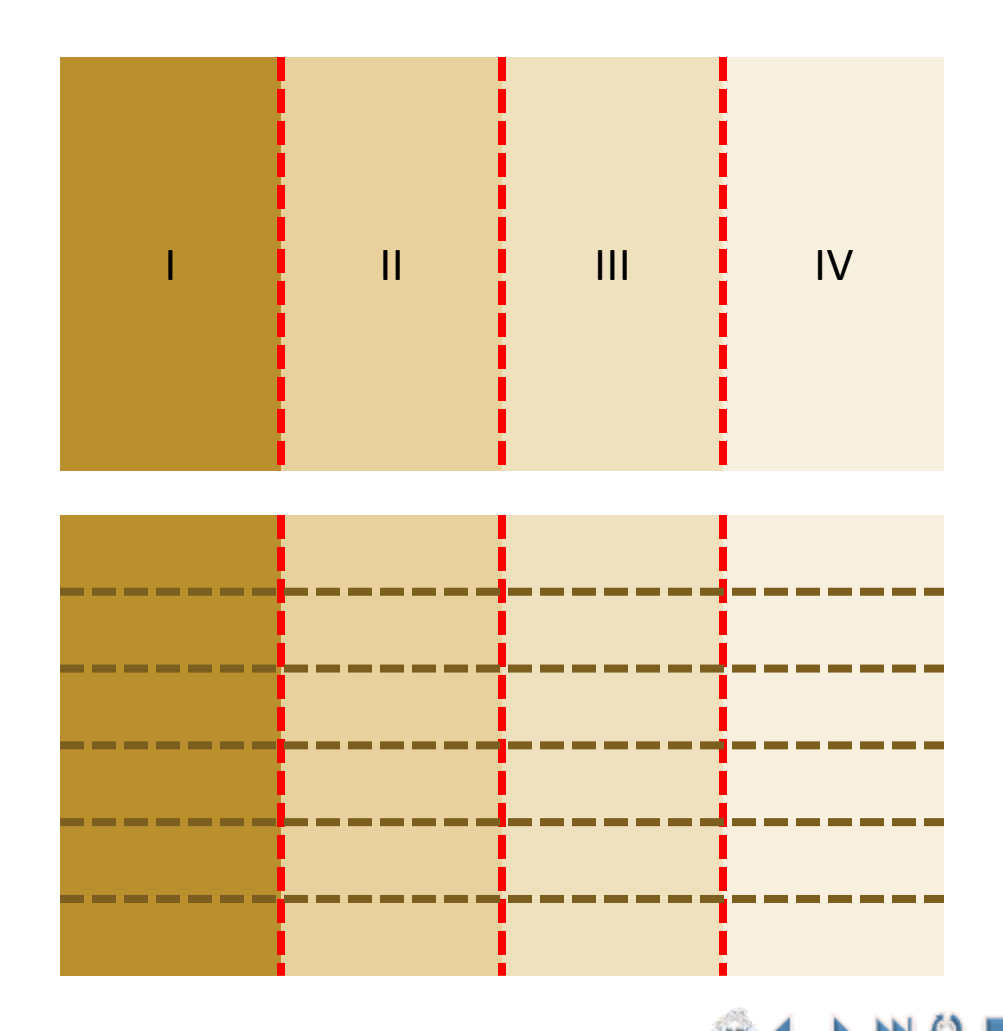

### Pengacakan dan Tata Letak

## Pengacakan Dan Tata Letak Percobaan

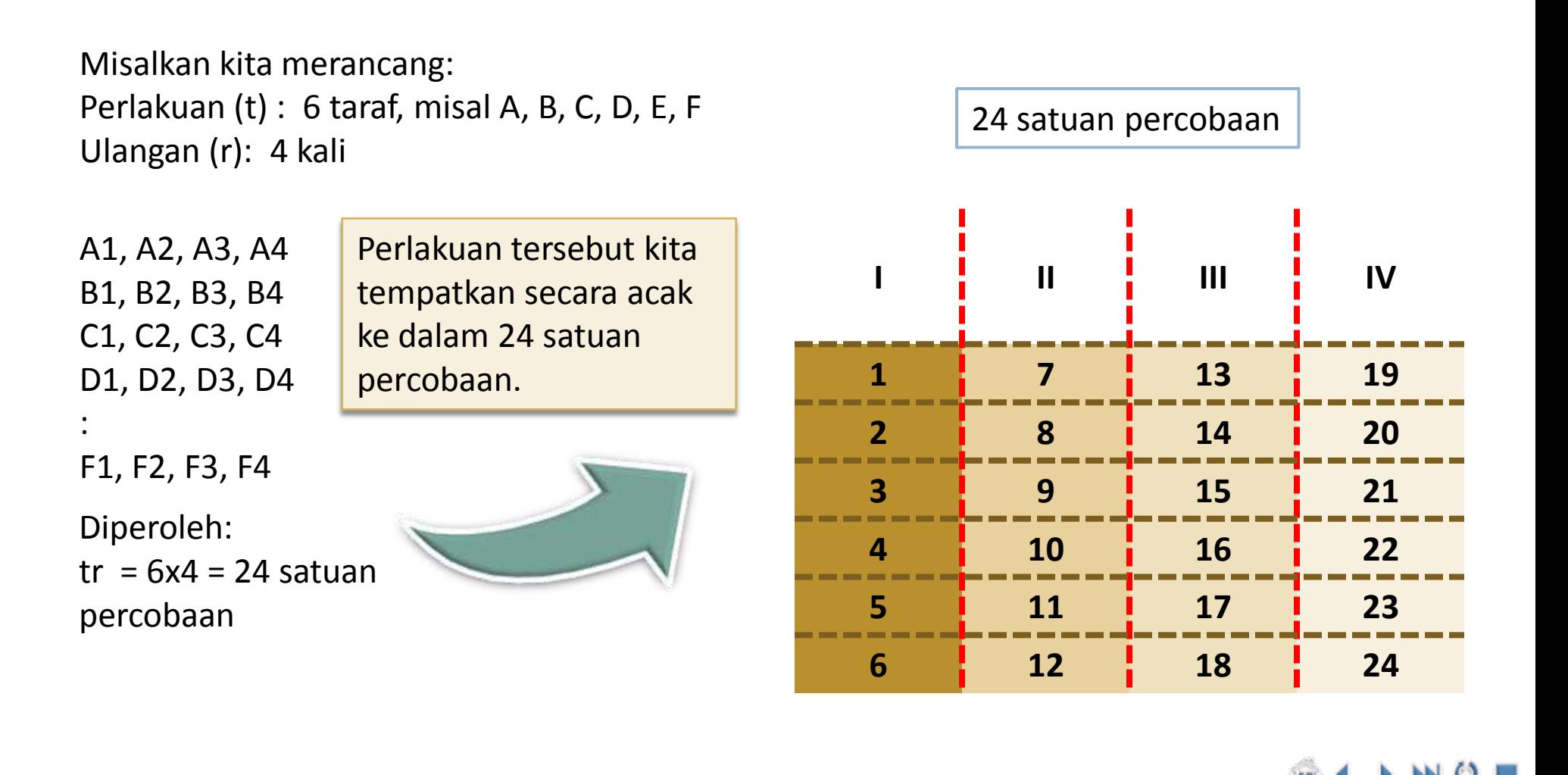

### Pengacakan dan Tata Letak

## Pengacakan: Microsoft Excel

- □ Buat Tabel yang terdiri dari 4 kolom: *No; Perlakuan; Kelompok; Angka Acak*. Kolom Nomor hanya sebagai referensi dan tidak dilakukan pengacakan sehingga jangan disorot (Blok).
- Banyaknya perlakuan dan Kelompok sesuai dengan Rancangan Perlakuan. Untuk contoh kasus di atas, bentuk tabelnya seperti pada Gambar.

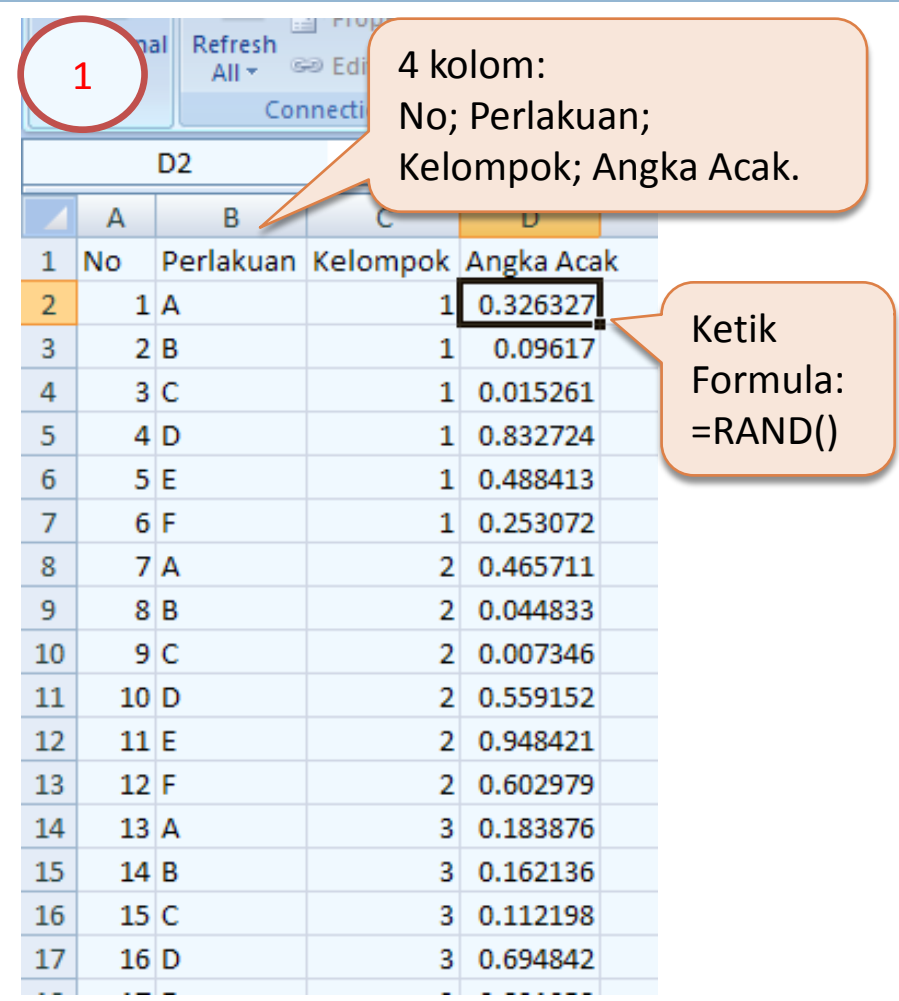

### Pengacakan dan Tata Letak

## Pengacakan: Microsoft Excel

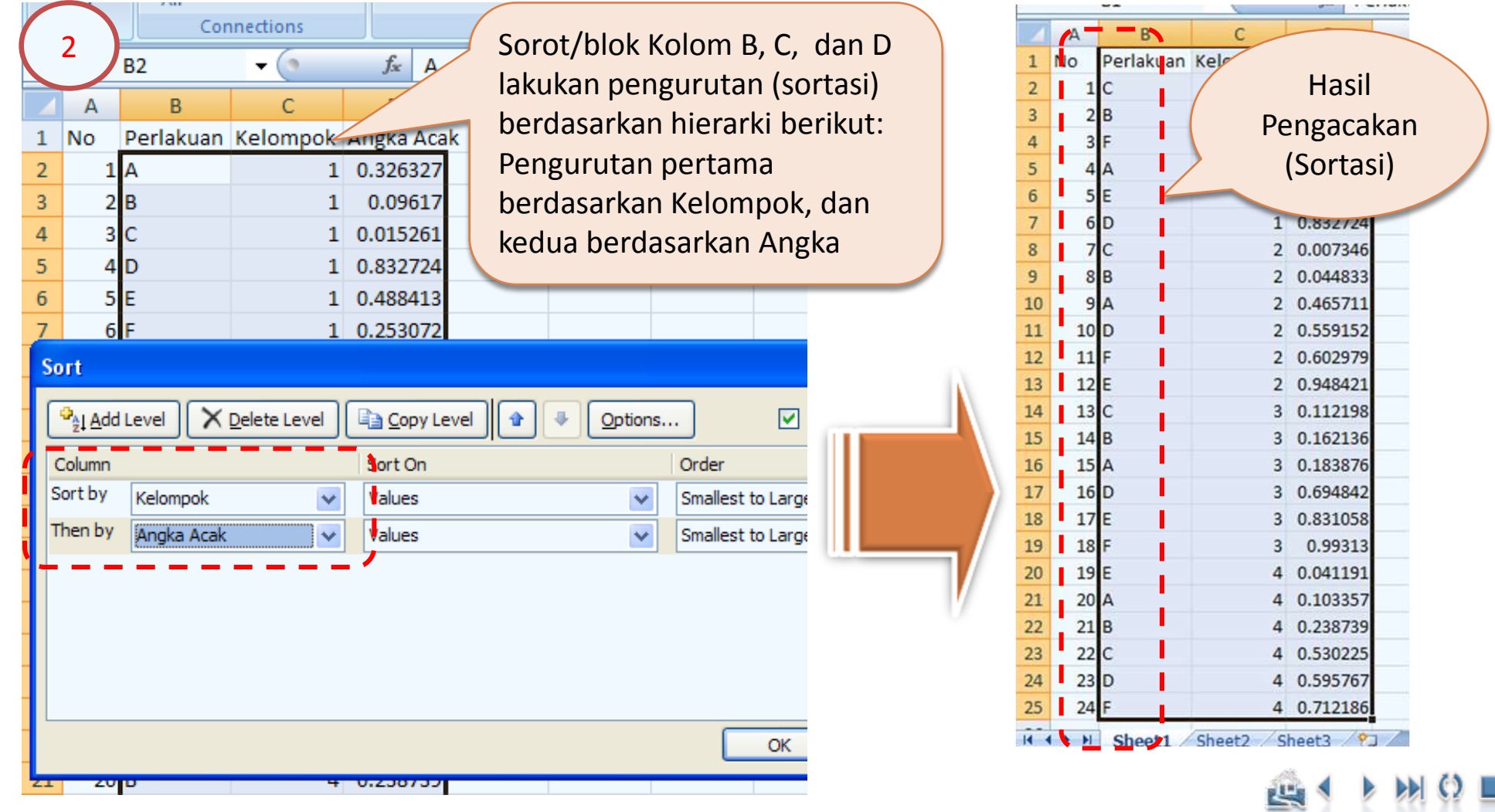

#### Ade Setiawan © 2009 [http://smartstat.wordpress.com](http://smartstat.wordpress.com/) [Rancangan Acak Kelompok](#page-0-0)

### Pengacakan dan Tata Letak

## Pengacakan: Microsoft Excel

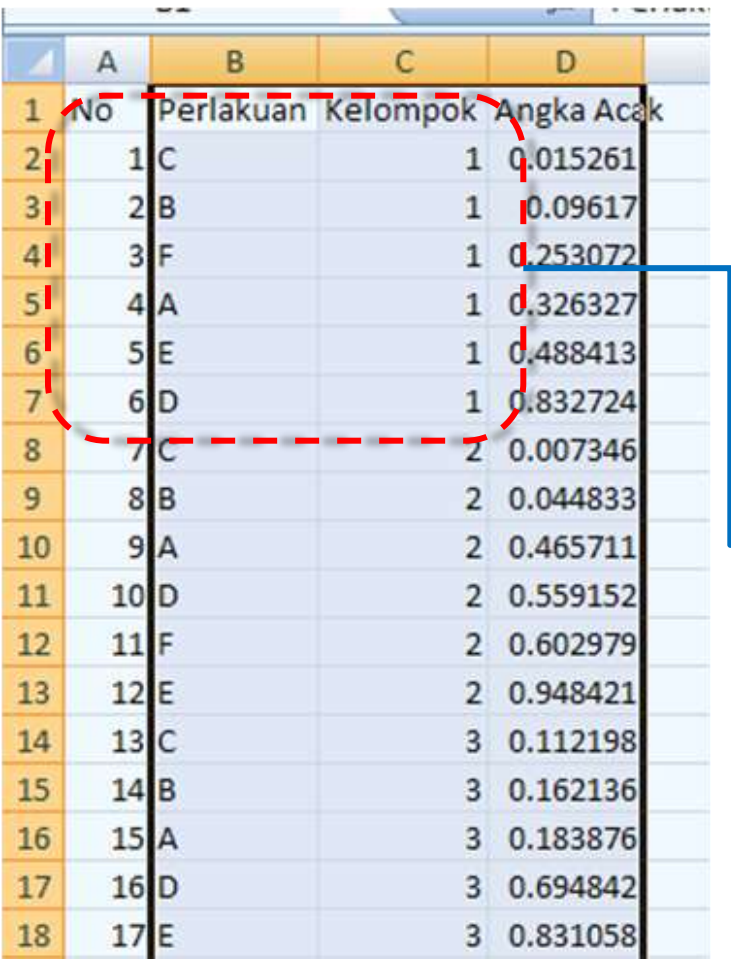

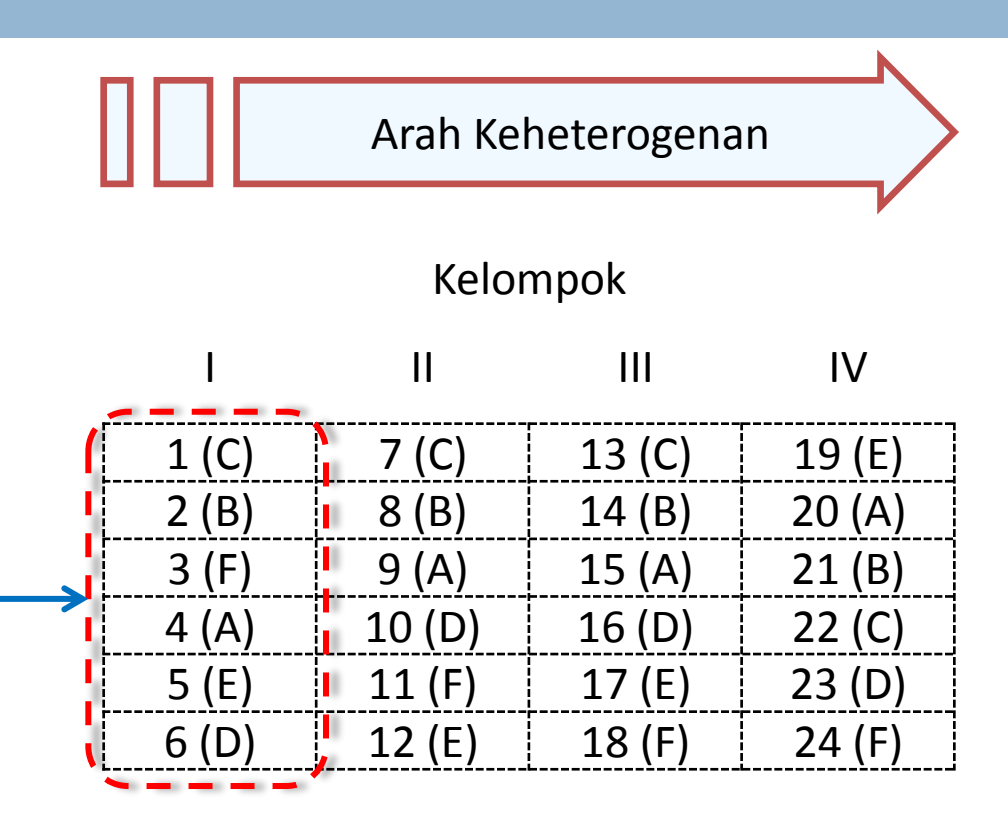

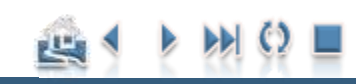

### Pengacakan dan Tata Letak

## Tabulasi Data

Tabulasi Data Rancangan Acak Lengkap dengan 6 Perlakuan Dan 4 Ulangan

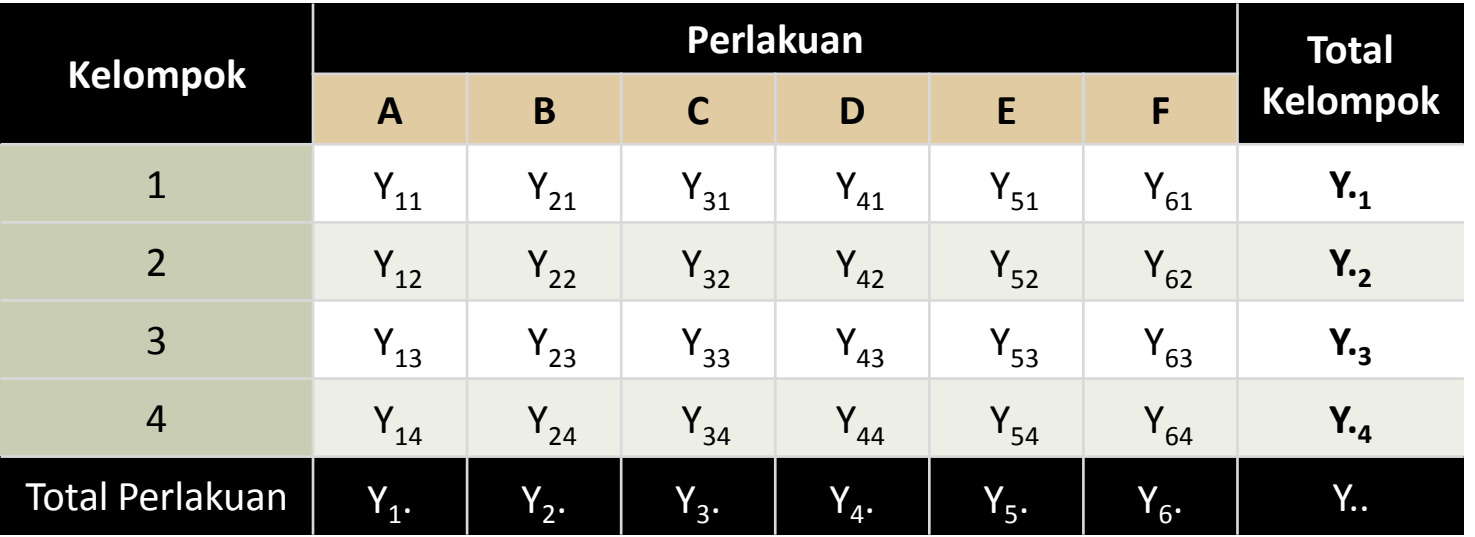

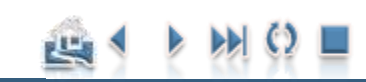

Ade Setiawan © 2009 [http://smartstat.wordpress.com](http://smartstat.wordpress.com/) [Rancangan Acak Kelompok](#page-0-0)

<span id="page-20-0"></span>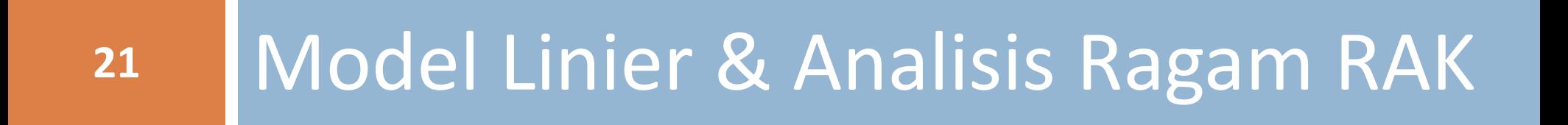

Model Linier & Analisis Ragam RAK

## Model Linier

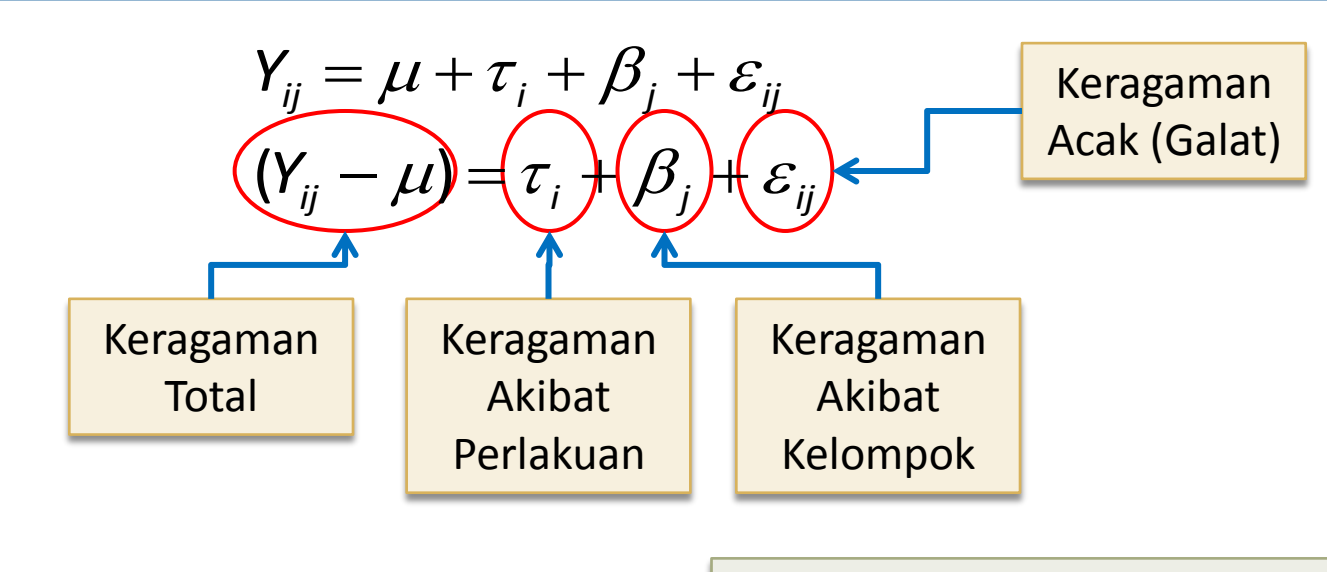

*i* = 1,2,...,t ; *j*= 1,2,...r<sub>i</sub>;

- t = jumlah perlakuan dan
- $r_i$  = banyaknya ulangan dari perlakuan ke-i, untuk percobaan yang mempunyai ulangan sama,  $r_i = r$ .
- *Yij* = pengamatan pada perlakuan ke-i dan kelompok ke-j
- *μ* = mean populasi
	-
- *τ<sub>i</sub>* = pengaruh aditif dari perlakuan ke-i<br>*β<sub>j</sub>* = pengaruh aditif dari kelompok ke-j *β<sup>j</sup>* = pengaruh aditif dari kelompok ke-j
- *εij* = pengaruh acak dari perlakuan ke-i dan kelompok ke-j

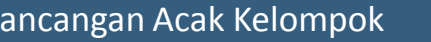

#### Ade Setiawan © 2009 [http://smartstat.wordpress.com](http://smartstat.wordpress.com/) [Rancangan Acak Kelompok](#page-0-0)

Model Linier & Analisis Ragam RAK

## Analisis Ragam

- Analisis ragam merupakan suatu analisis untuk memecah keragaman total menjadi beberapa komponen pembentuknya.
- **□ Penduga kuadrat terkecil bagi parameter-parameter di** dalam model RAK diperoleh sebagai berikut:

$$
Y_{ij} = \mu + \tau_i + \beta_j + \varepsilon_{ij}
$$

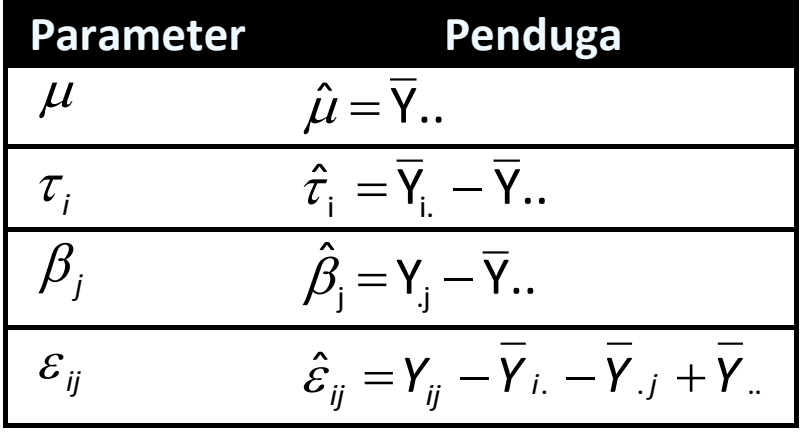

Model Linier & Analisis Ragam RAK

## Penguraian Keragaman

Refresentasi data dari model linier Y<sub>ij</sub> =  $\mu$  +  $\tau$ <sub>i</sub> +  $\beta$ <sub>i</sub> +  $\varepsilon$ <sub>ii</sub> adalah sebagai berikut:

$$
Y_{ij} = \overline{Y}_{..} + (\overline{Y}_{i.} - \overline{Y}_{..}) + (\overline{Y}_{.j} - \overline{Y}_{..}) + (Y_{ij} - \overline{Y}_{i.} - \overline{Y}_{.j} + \overline{Y}_{..})
$$

Keragaman totalnya dapat diuraikan sebagai berikut :

$$
Y_{ij} = \overline{Y}_{..} + (\overline{Y}_{i.} - \overline{Y}_{..}) + (\overline{Y}_{.j} - \overline{Y}_{..}) + (Y_{ij} - \overline{Y}_{i.} - \overline{Y}_{.j} + \overline{Y}_{..})
$$
  

$$
Y_{ij} - \overline{Y}_{..} = (\overline{Y}_{i.} - \overline{Y}_{..}) + (\overline{Y}_{.j} - \overline{Y}_{..}) + (Y_{ij} - \overline{Y}_{i.} - \overline{Y}_{.j} + \overline{Y}_{..})
$$

Analisis Ragam diperoleh dari pemisahan Jumlah Kuadrat Total Terkoreksi (JKT)!!

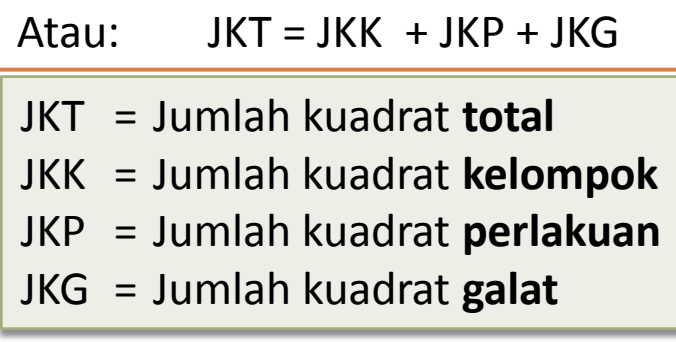

$$
JKT = \sum_{i=1}^{t} \sum_{j=1}^{r} (Y_{ij} - \overline{Y}_{..})^{2}
$$
  

$$
\sum_{i=1}^{t} \sum_{j=1}^{r} (Y_{ij} - \overline{Y}_{..})^{2} = r \sum_{i=1}^{t} (\overline{Y}_{i.} - \overline{Y}_{..})^{2} + t \sum_{j=1}^{r} (\overline{Y}_{.j} - \overline{Y}_{..})^{2} + \sum_{i=1}^{t} \sum_{j=1}^{r} (Y_{ij} - \overline{Y}_{i.} - \overline{Y}_{.j} + \overline{Y}_{..})^{2}
$$
  
**JKT**  
**JKR**  
**JKR**  
**JKR**  
**JKR**

Ade Setiawan © 2009 [http://smartstat.wordpress.com](http://smartstat.wordpress.com/) [Rancangan Acak Kelompok](#page-0-0)

Model Linier & Analisis Ragam RAK

## Formula Analisis Ragam

<span id="page-24-0"></span>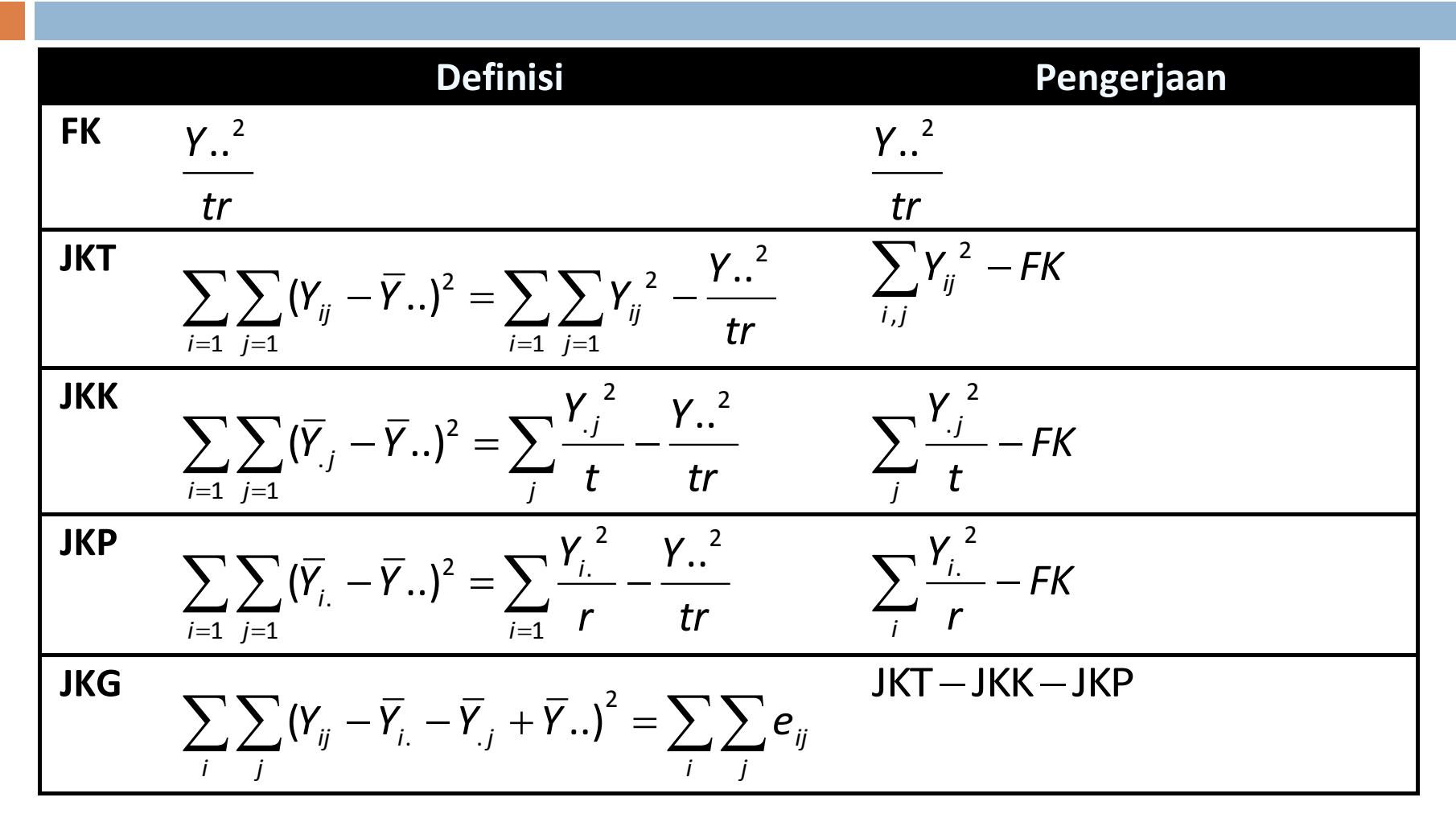

Model Linier & Analisis Ragam RAK

## Asumsi dan Hipotesis

#### **Asumsi:**

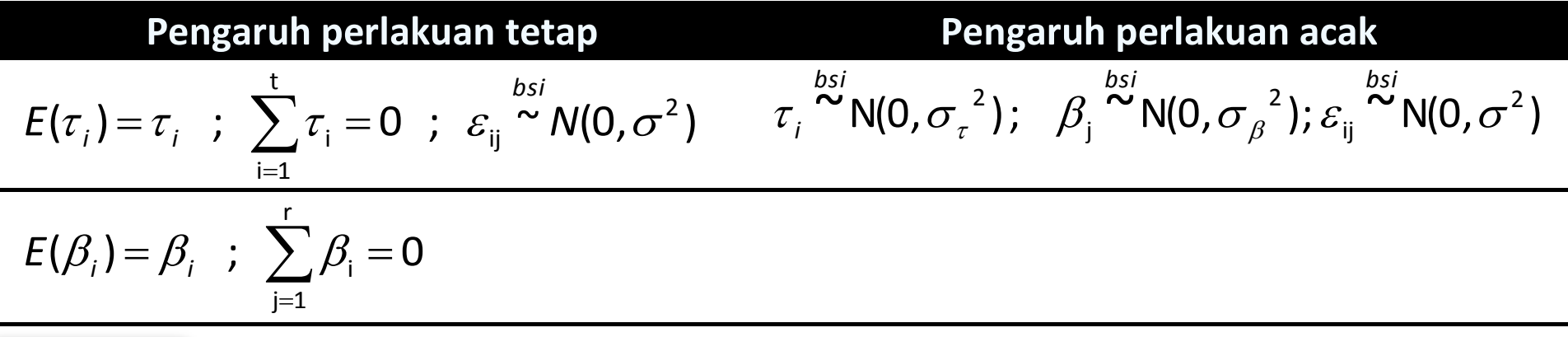

#### **Hipotesis:**

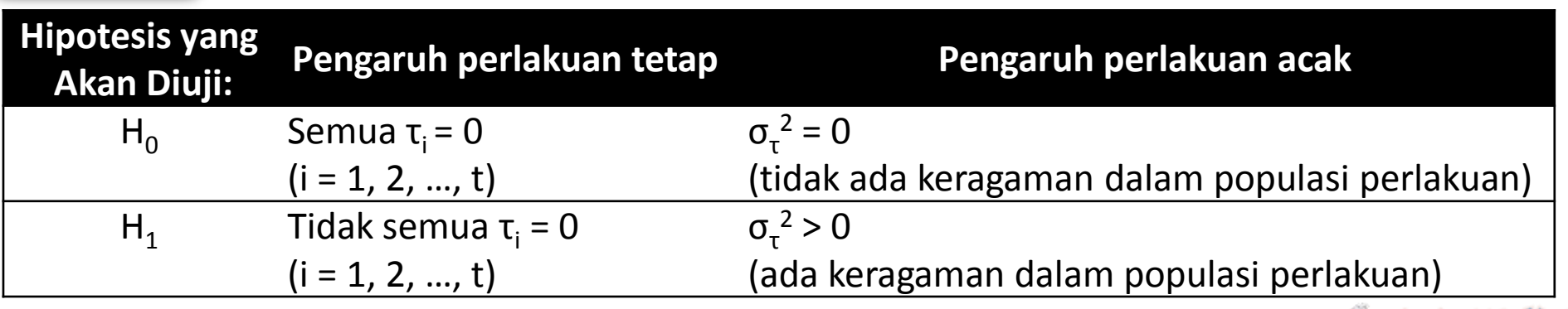

巴

Model Linier & Analisis Ragam RAK

## Tabel Analisis Ragam

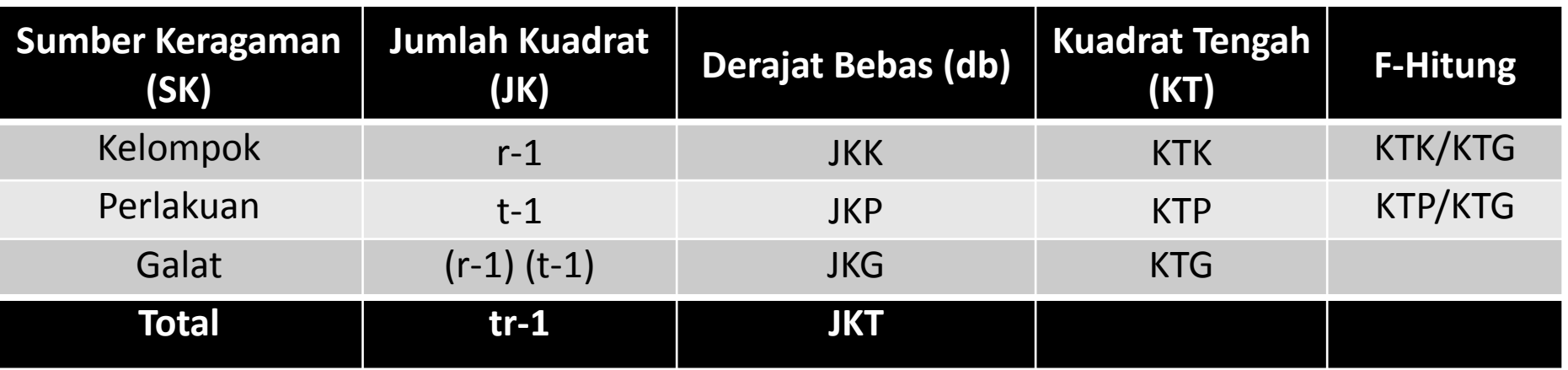

#### **Galat Baku**

<span id="page-26-0"></span>
$$
S_{\overline{Y}} = \sqrt{\frac{2KT(Galat)}{r}}
$$

Untuk membandingkan nilai tengah perlakuan

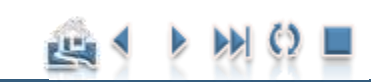

<span id="page-27-0"></span>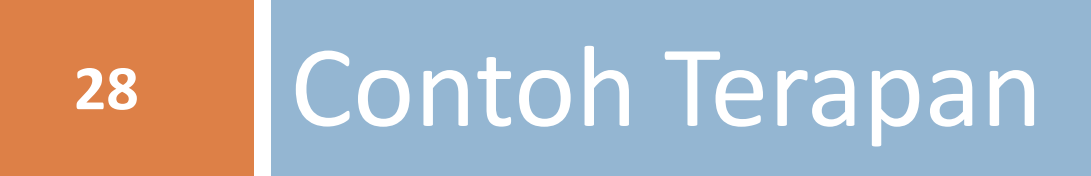

### Contoh Terapan

## Contoh RAK

□ Data pada tabel berikut merupakan Hasil padi (kg/petak) Genotif S-969 yang diberi 6 perlakuan. Faktor-faktor yang diteliti adalah kombinasi pupuk NPK sebanyak 6 taraf, yaitu Kontrol, PK, N, NP, NK, NPK

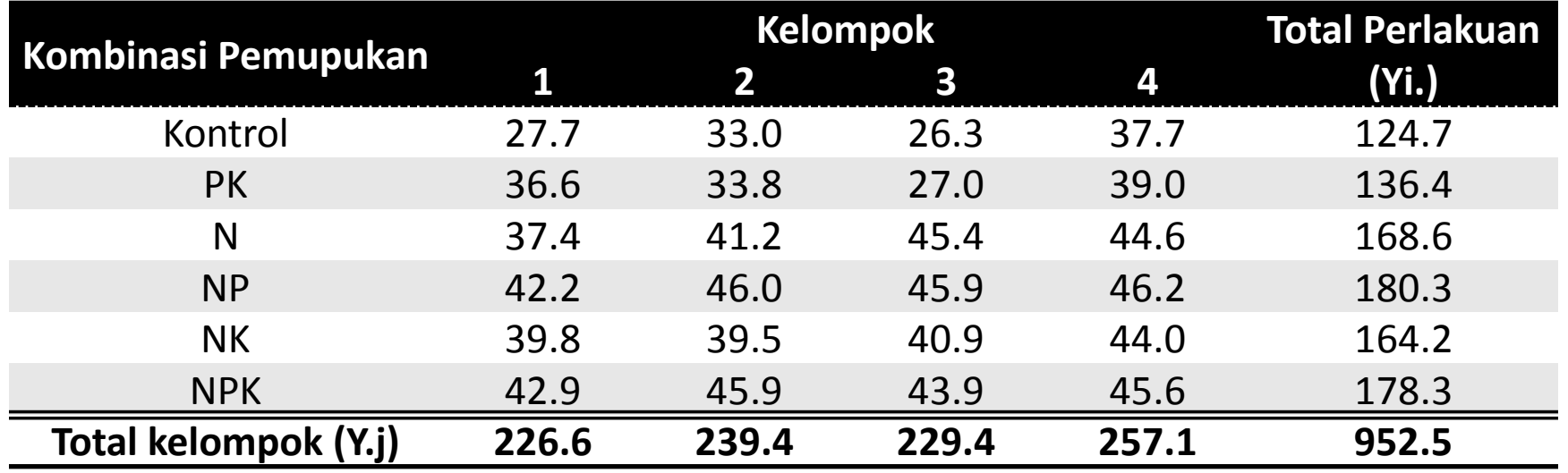

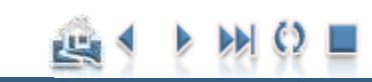

### Contoh Terapan

## Perhitungan Analisis Ragam (1-3):

**Langkah 1: Hitung Faktor Koreksi**

$$
FK = \frac{Y_{1}^{2}}{tr} = \frac{952.5^{2}}{(6)(4)} = 37802.3438
$$

#### **Langkah 2: Hitung Jumlah Kuadrat Total**

$$
JKT = \sum_{i,j} Y_{ij}^2 - FK = 27.7^2 + 33.0^2 + ... + 43.9^2 + 45.6^2 - 37802.3438
$$
  
= 890.42625

#### **Langkah 3: Hitung Jumlah Kuadrat Kelompok**

$$
JKK = \sum_{j} \frac{Y_{.j}^{2}}{t} - FK = \frac{226.6^{2} + 239.4^{2} + 229.4^{2} + 257.1^{2}}{6} - 37802.3438
$$
  
= 95.1045833

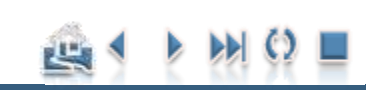

## Perhitungan Analisis Ragam (4-5):

#### **Langkah 4: Hitung Jumlah Kuadrat Perlakuan**

$$
JKP = \sum_{i} \frac{Y_{i.}^{2}}{r} - FK = \frac{124.7^{2} + 136.4^{2} + 168.6^{2} + ... + 178.3^{2}}{4} - 37802.3438
$$
  
= 658.06375

#### **Langkah 5: Hitung Jumlah Kuadrat Galat**

*.*  137 2579167 *. . .* 890 42625 95 1045833 658 06375 *JKG JKT JKK JKP*

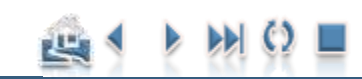

### Contoh Terapan

## Perhitungan Analisis Ragam (6-7):

#### **32**

#### **Langkah 6: Buat Tabel Analisis Ragam beserta Nilai F-tabelnya**

Tabel Analisis Ragam Hasil Padi

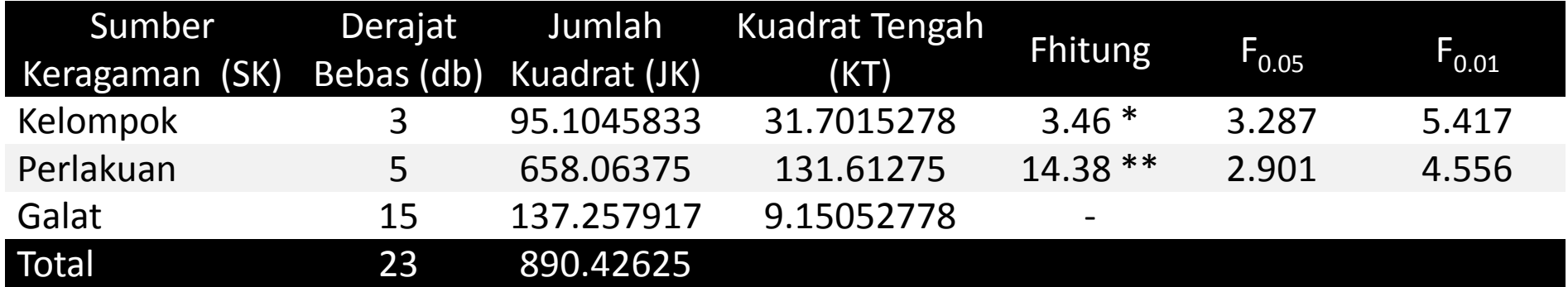

**Langkah 7: Hitung Koefisien Keragaman (KK)**

$$
KK = \frac{\sqrt{kTG}}{\bar{Y}_{..}} \times 100\% = \frac{\sqrt{9.1505}}{39.688} \times 100\%
$$
  
= 7.62%

$$
F_{(0.05,3,15)} = 3.287
$$
  
\n
$$
F_{(0.05,5,15)} = 2.901
$$
  
\n
$$
F_{(0.01,5,15)} = 5.417
$$
  
\n
$$
F_{(0.01,3,15)} = 4.556
$$

### Contoh Terapan

## Kesimpulan:

- **E** Karena Fhitung  $(14.39) > 2.901$  maka: kita **menolak H**<sub>0</sub>: μ<sub>1</sub> = μ<sub>2</sub> = μ<sub>3</sub> pada taraf kepercayaan 95%.
	- Hal ini berarti bahwa pada taraf kepercayaan 95%, ada satu atau lebih dari rata-rata perlakuan yang berbeda dengan yang lainnya. Atau dengan kata lain dapat diambil keputusan tolak Ho, artinya terdapat perbedaan pengaruh perlakuan terhadap respon yang diamati.

#### **Keterangan:**

- Biasanya, **tanda tidak nyata (tn)** diberikan, apabila nilai F-hitung **lebih kecil** dari **F(0.05)**
- **tanda bintang satu (\*)** diberikan, apabila nilai F-hitung **lebih besar** dari **F(0.05)** dan
- **tanda bintang dua (\*\*)** diberikan apabila nilai F-hitung **lebih besar** dari **F(0.01)**

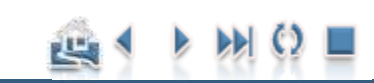

#### Perbandingan Rataan **34**

Uji Tukey HSD (BNJ)

#### Perbandingan Rataan

## Hitung Nilai HSD

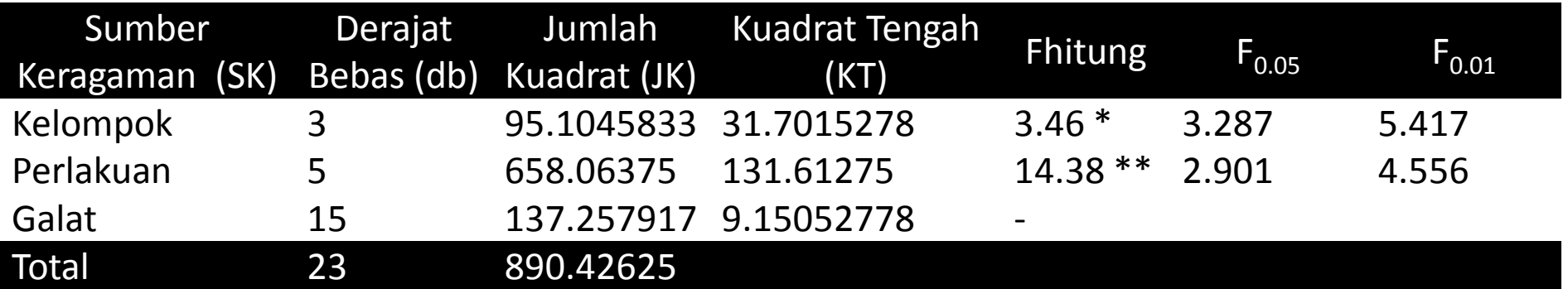

Langkah pengerjaan pengujian perbedaan rata-rata dengan menggunakan uji Tukey HSD. **Hitung nilai Tukey HSD ():**

 $= 6.95$ 4  $=4.595\times\sqrt{\frac{9.1505}{1}}$  $= q_{0.05}(6,15)$  $=q_{\alpha}^{\{p,\nu\}}$ *r KTG q r KTG*  $\omega = q_{\alpha}^{\prime}(\rho, \nu)$ 

6.95 makakeduarata -rata tidak berbedanyata 6.95 maka kedua rata - rata berbeda nyata  $\leq$  $>$ Jika  $\left|\mu_{_i}-\mu_{_j}\right|$ 

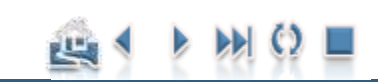

#### [Contoh Penerapan](#page-27-0)

### Perbandingan Rataan

## Tabel Nilai Kritis

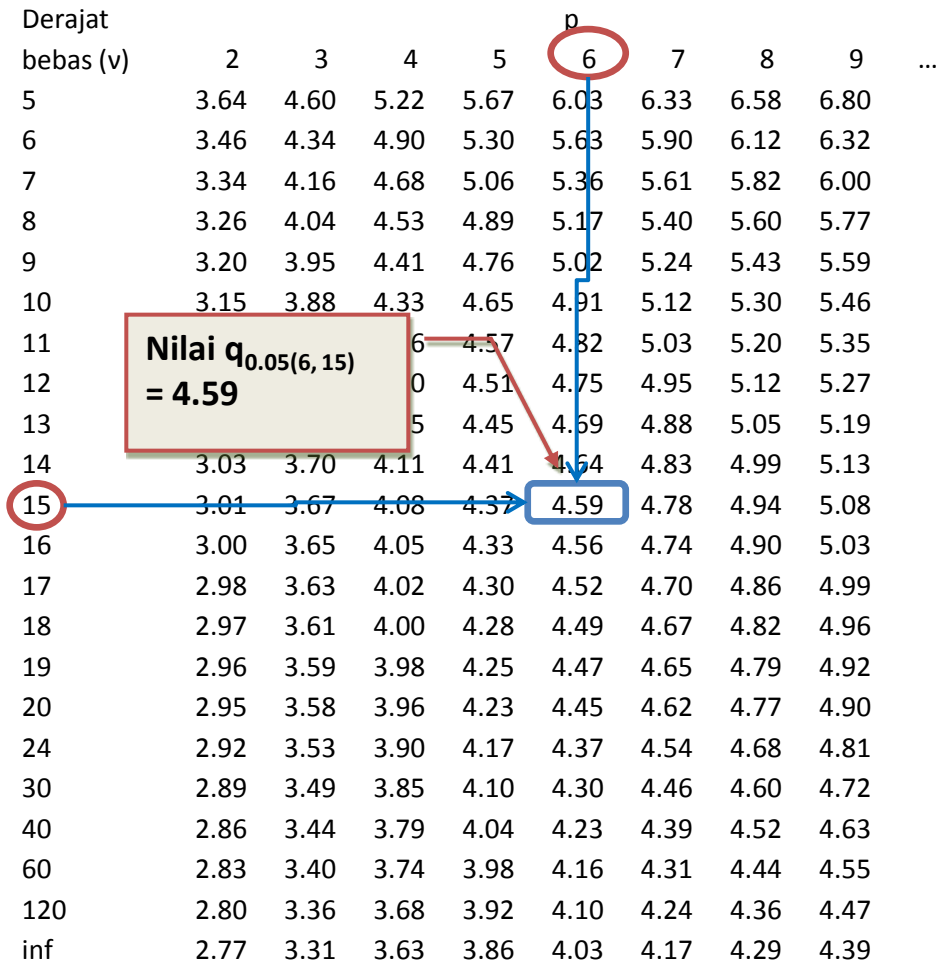

Critical Points for the Studentized Range

Statistic -- ALPHA = 0.05

 $q_{0.05(p, v)}$ 

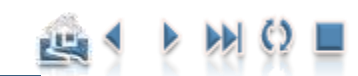

### Perbandingan Rataan

## Perbandingan Nilai Rata-rata

- •Urutkan rata-rata perlakuan (urutan menaik/menurun)
- •Buat Tabel Matriks selisih antara rata-rata perlakuan
- •Bandingkan selisih rata-rata dengan nilai HSD

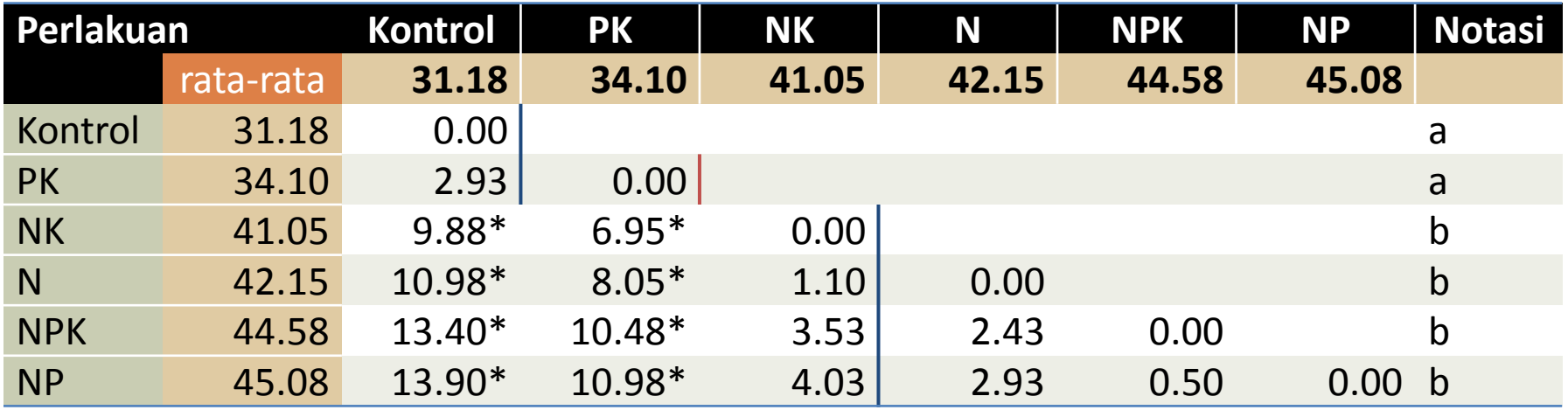

6.95 maka kedua rata - rata berbeda nyata  $>$ Jika  $\left|\mu_{_{i}}-\mu_{_{j}}\right|$ 

6.95 makakeduarata -rata tidak berbedanyata  $\leq$